## その他 便利な使い方 ※ログイン後の操作です

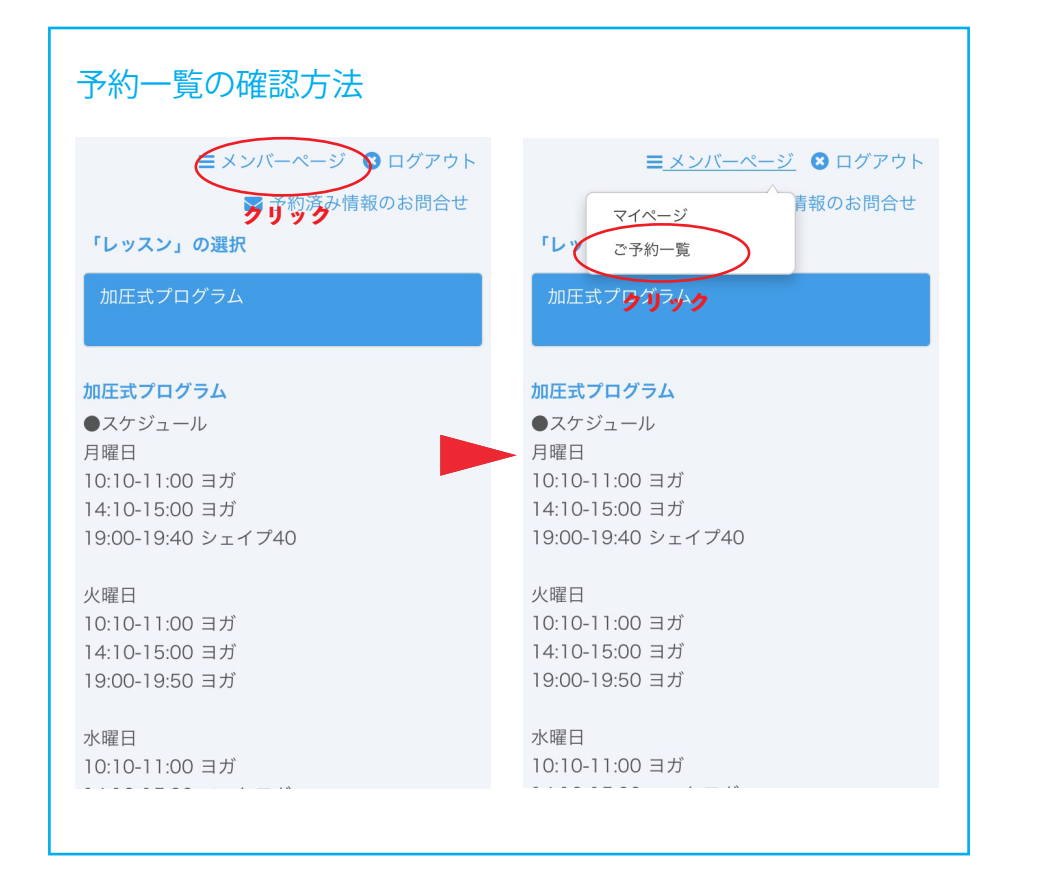

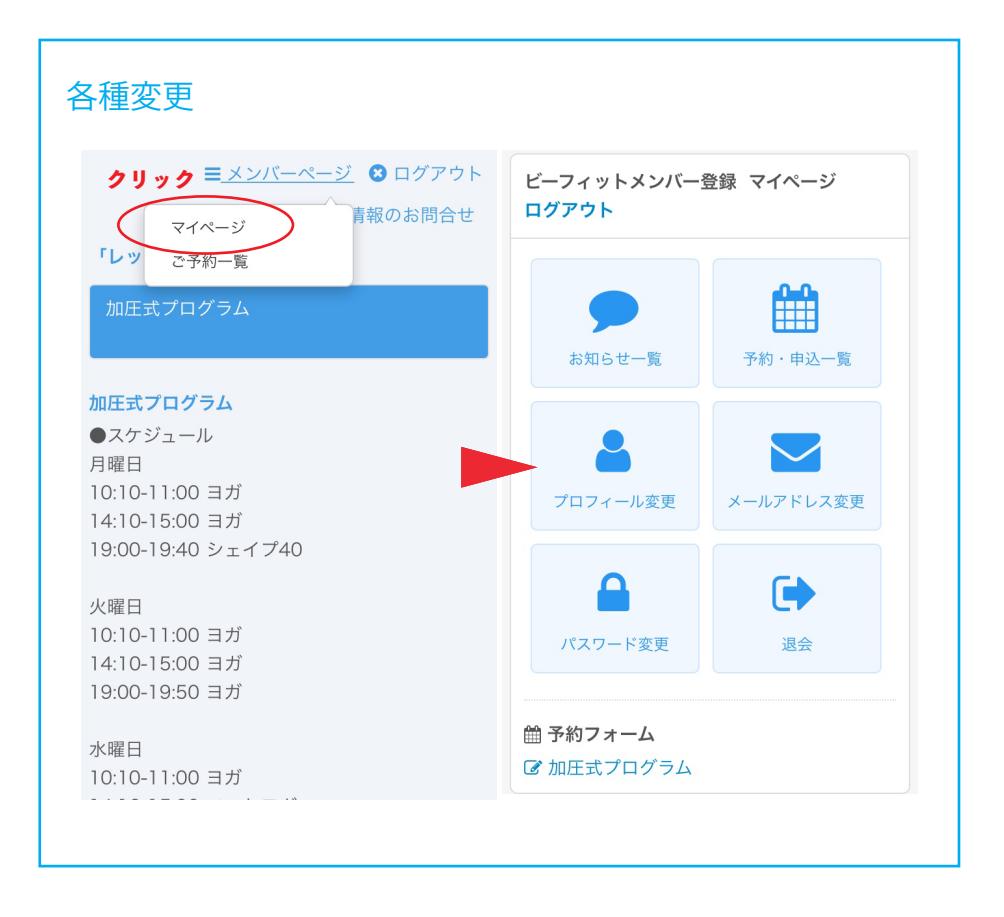